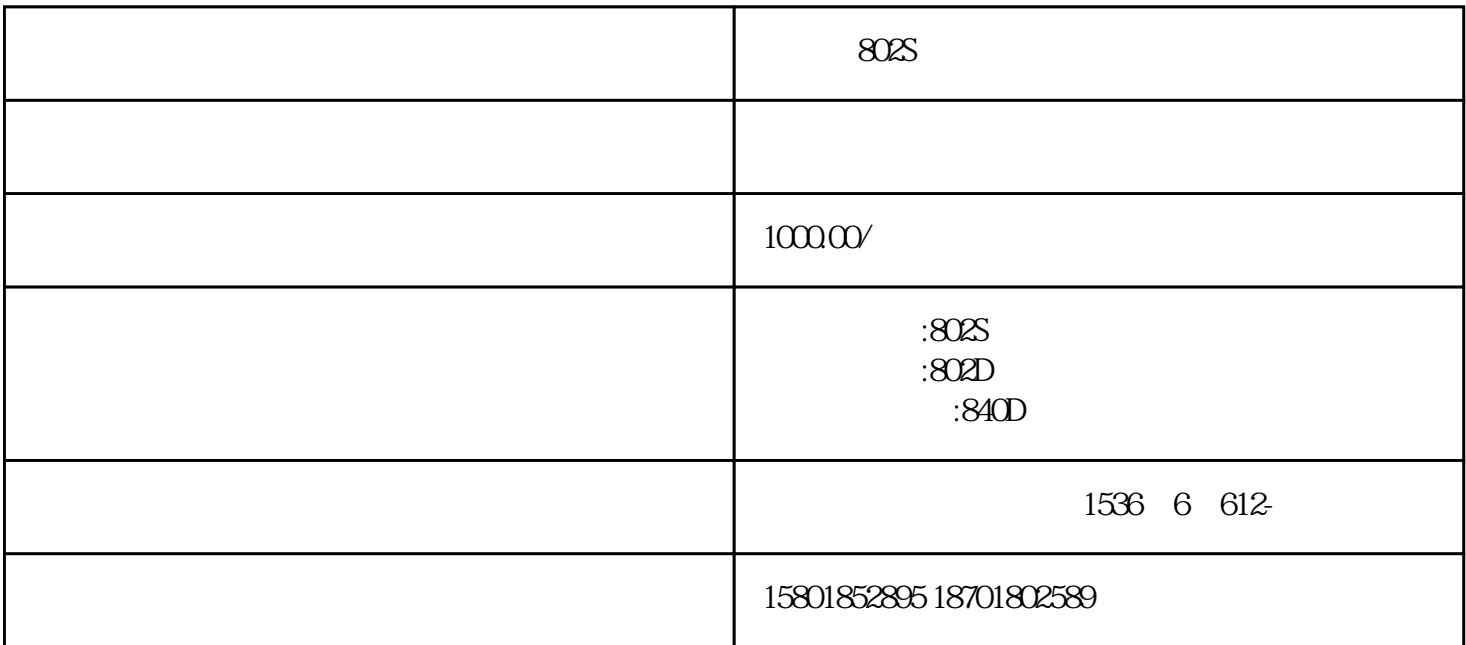

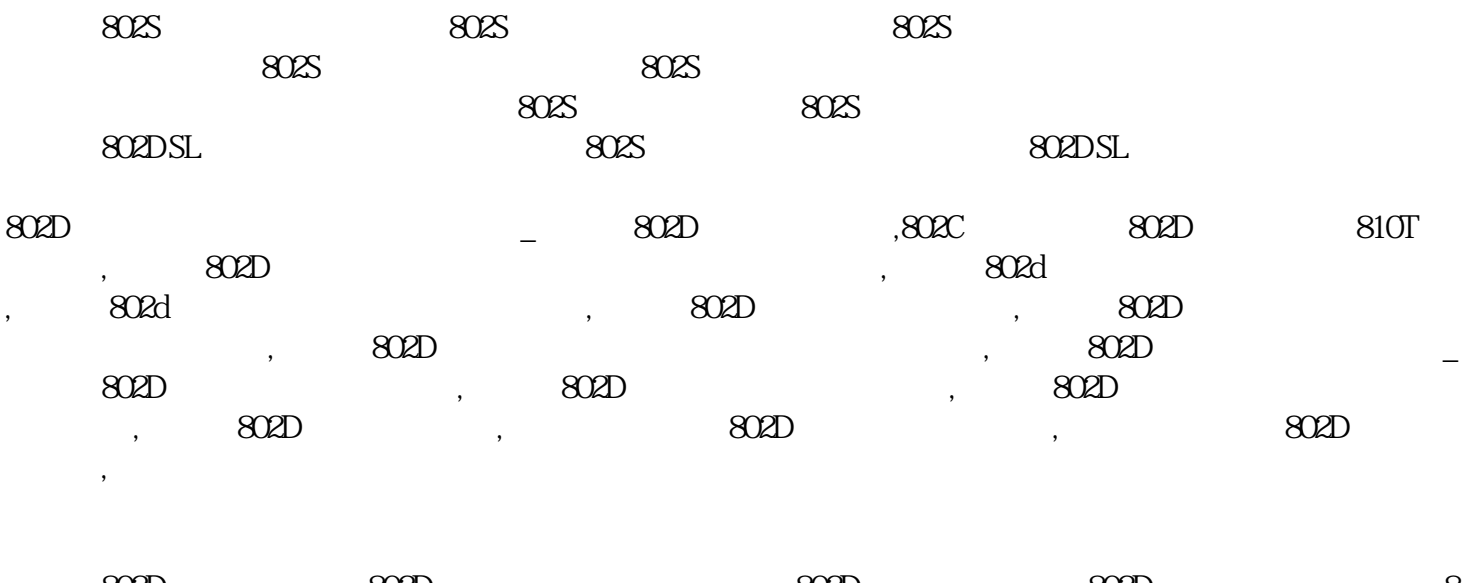

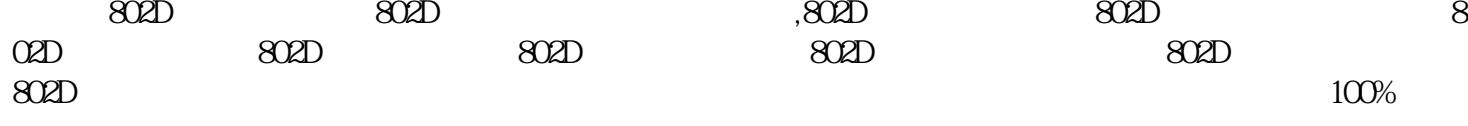

 $SINUMERIK 802D s$ <br> $\vdots$  802D  $\ddotsc$  , and  $\ddotsc$ 

1 802D ;

 $A:DRAM$  , ;

 $(1)$  <RECALL>

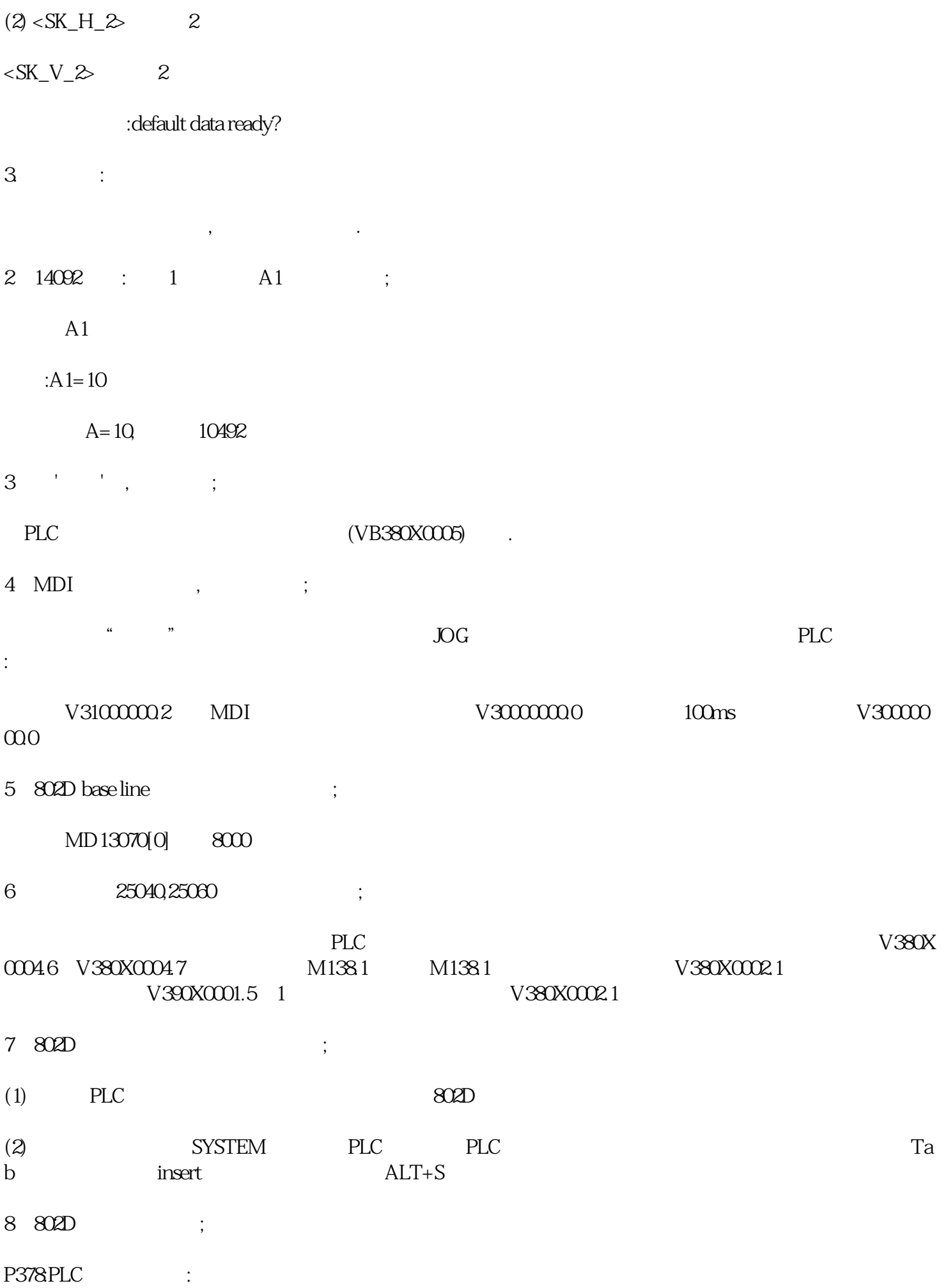

 $1$ 

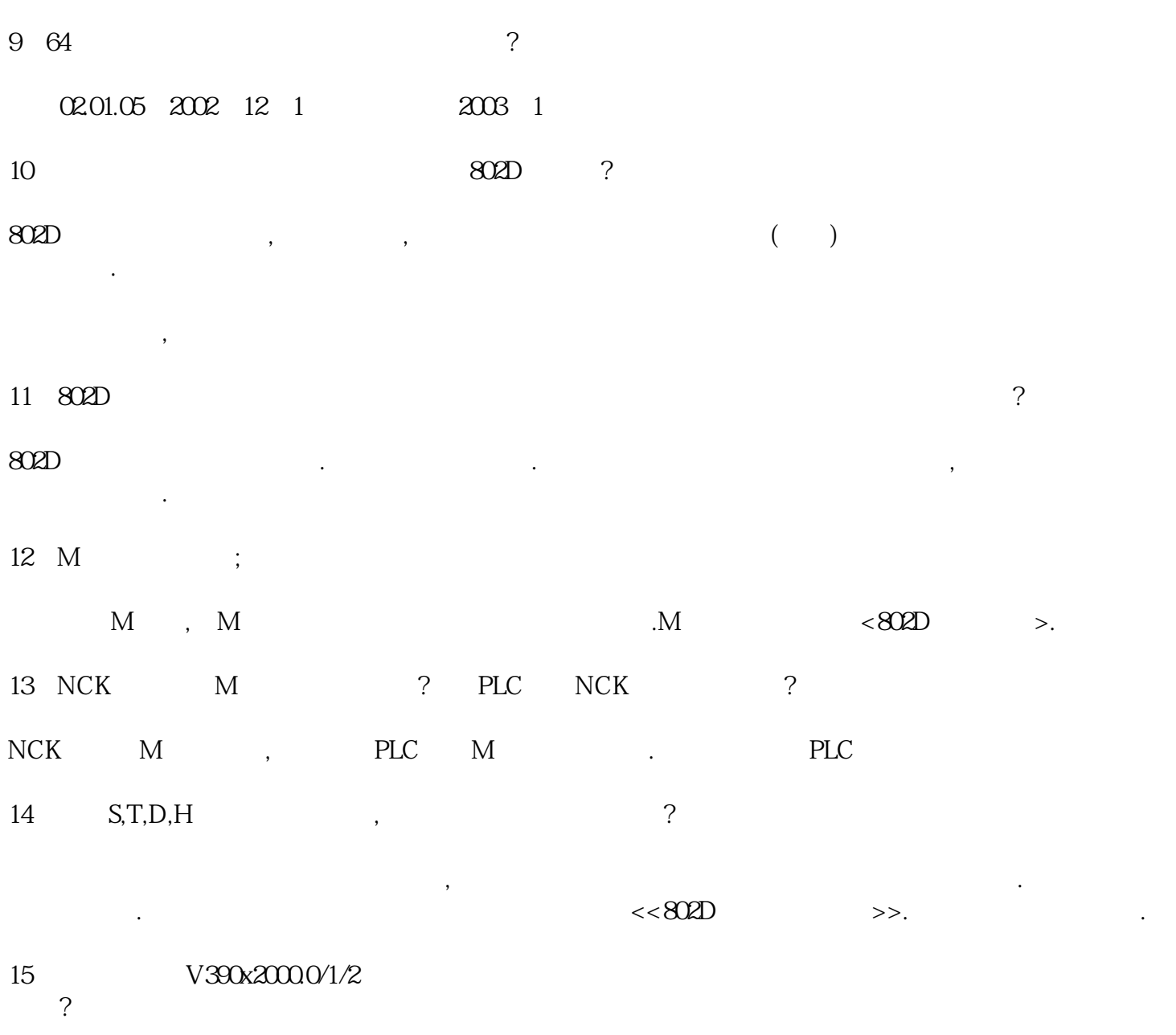

802S